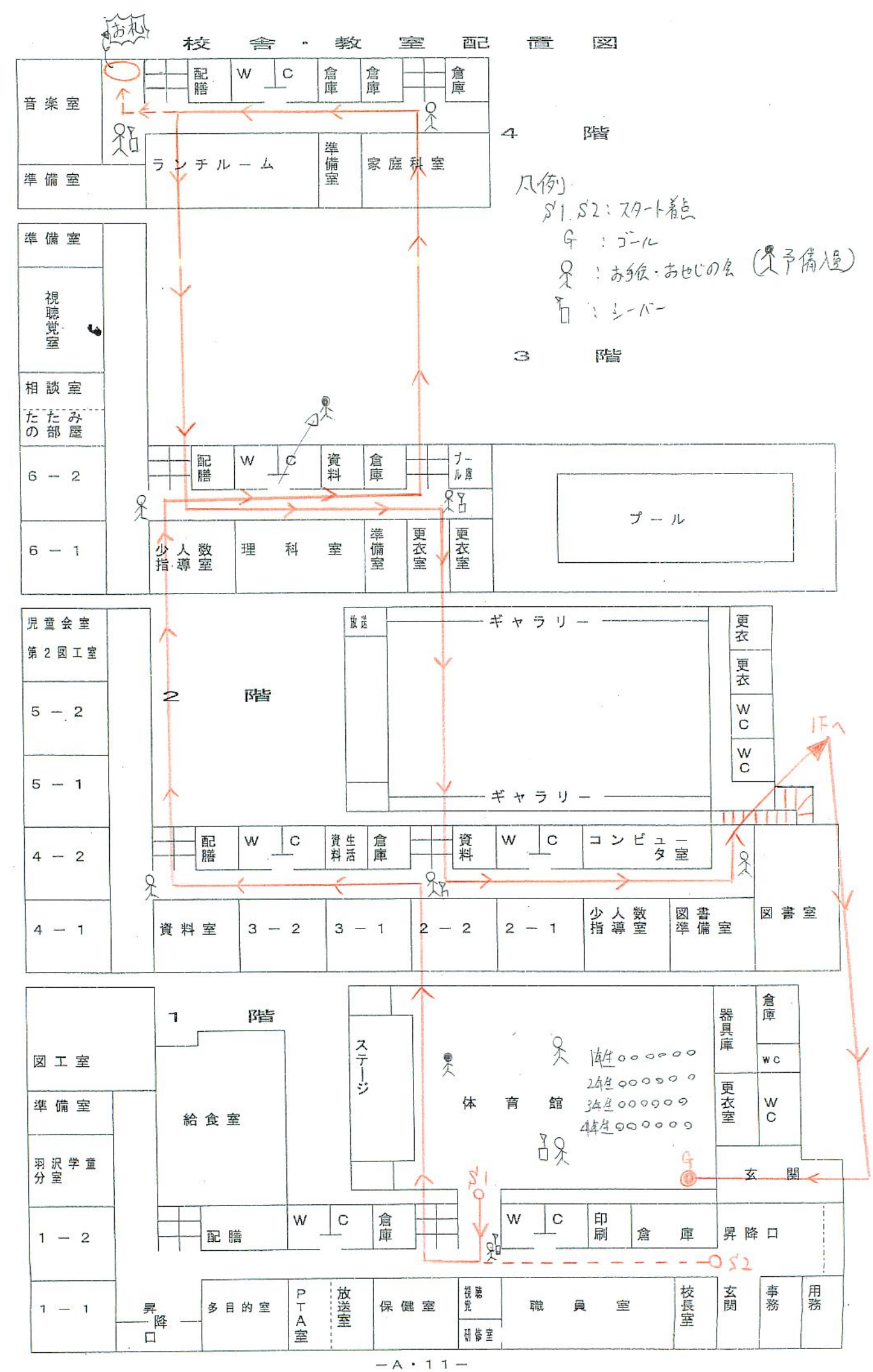

## 学校探検〔低学年用〕

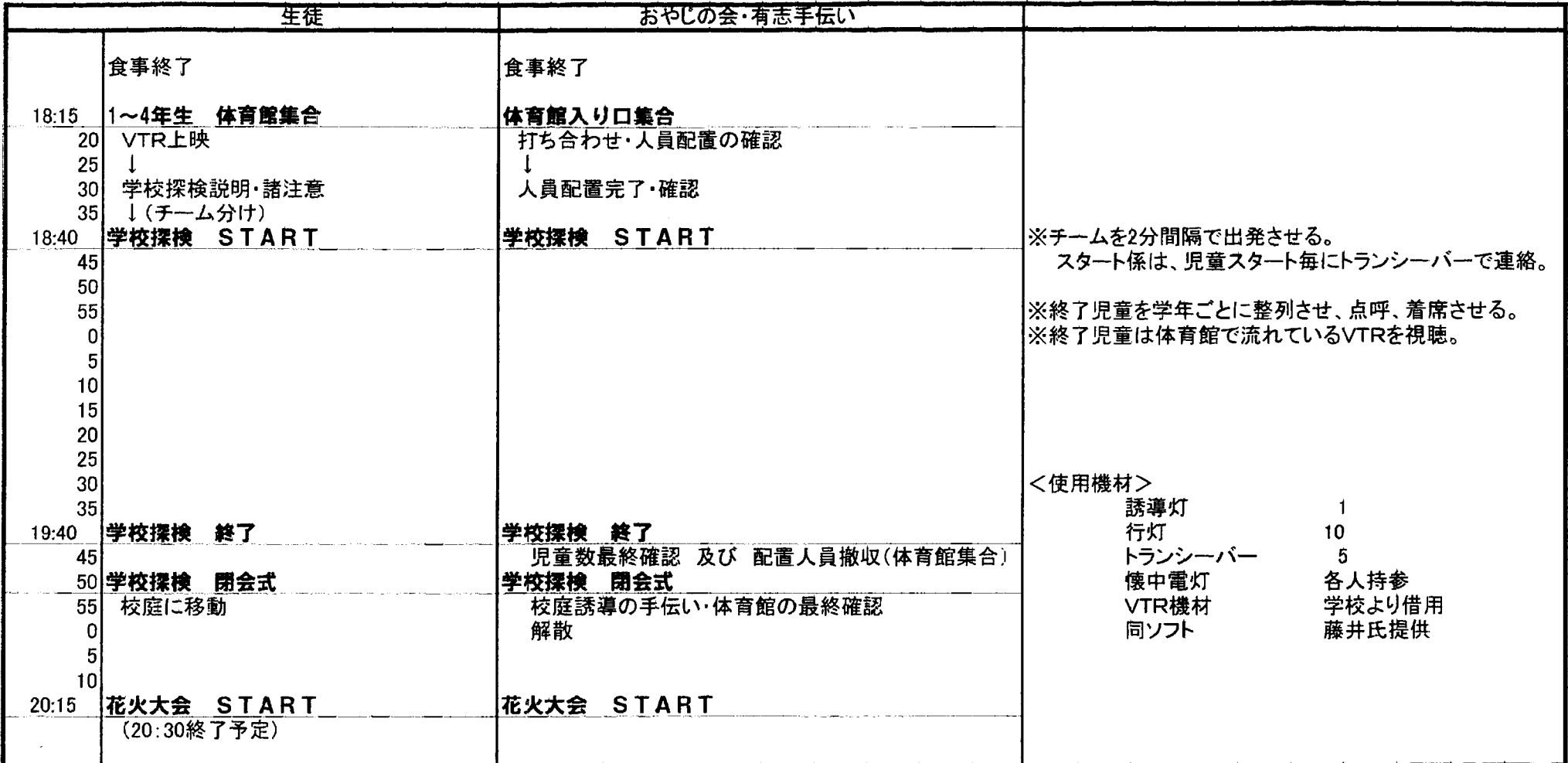

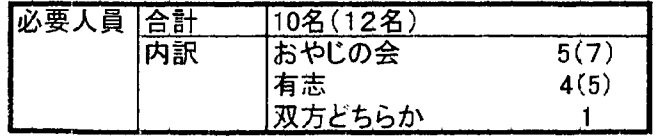

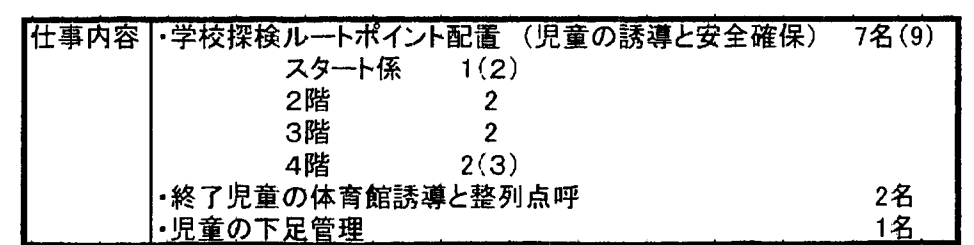

J

## 学校探検〔高学年用〕  $\blacktriangleright$

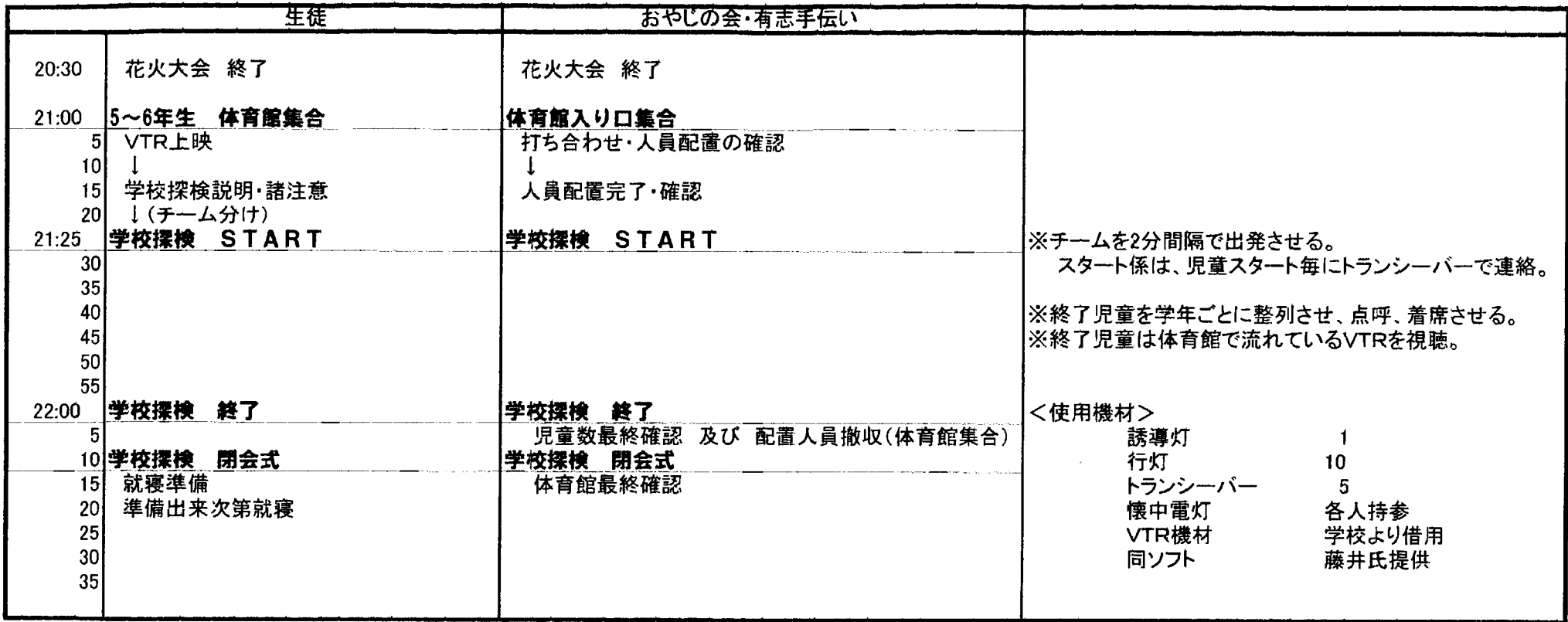

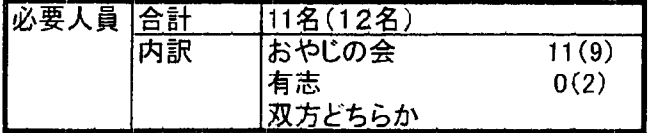

 $\bullet$ 

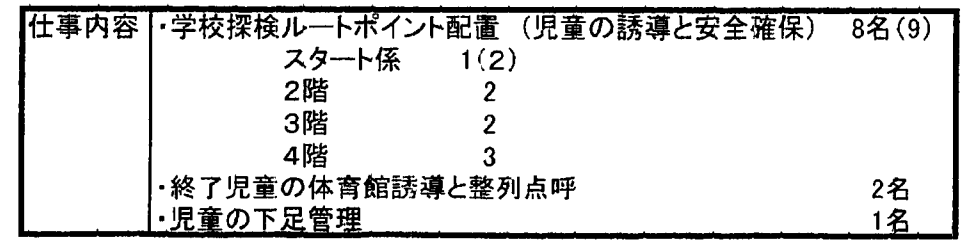